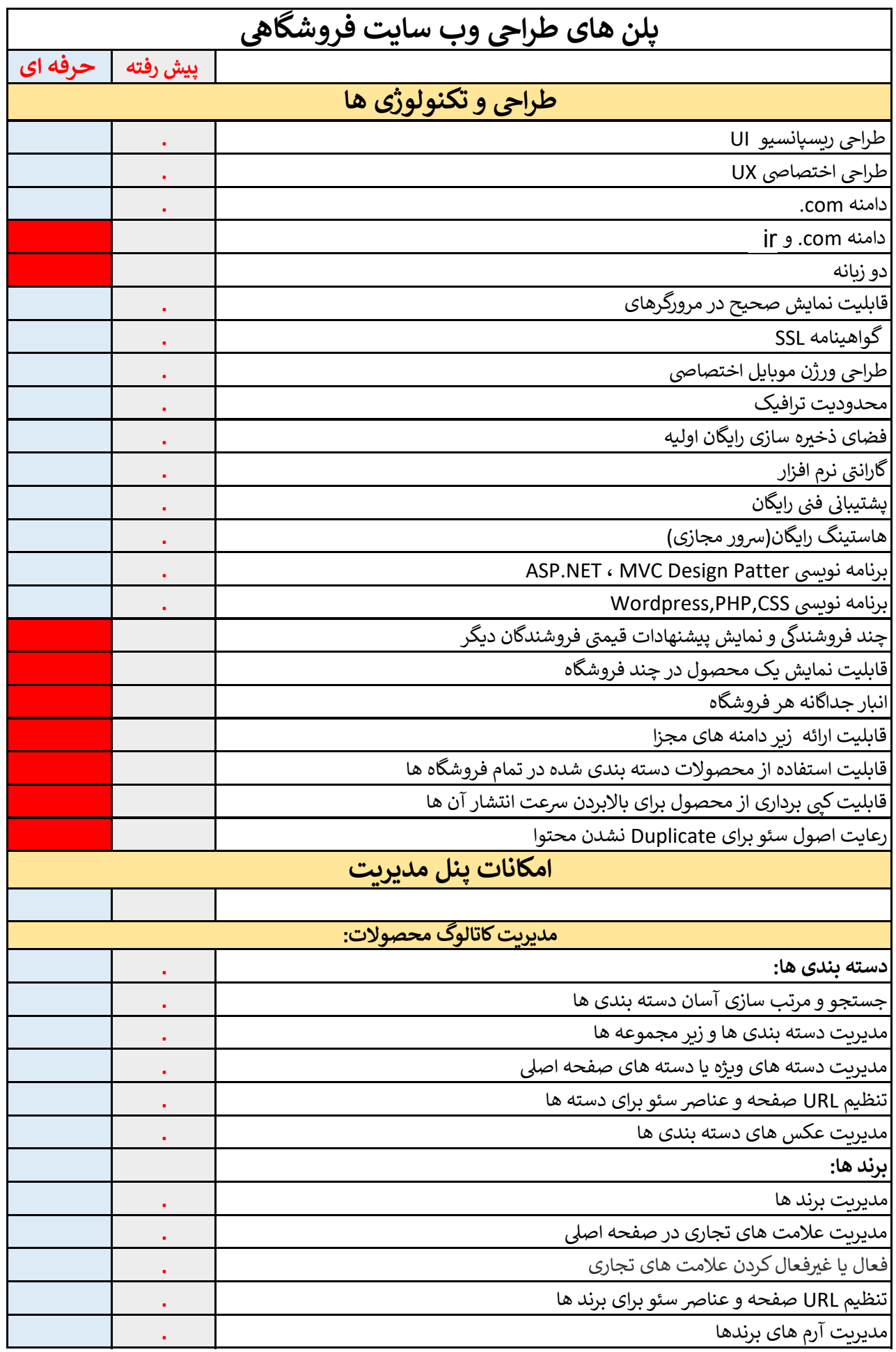

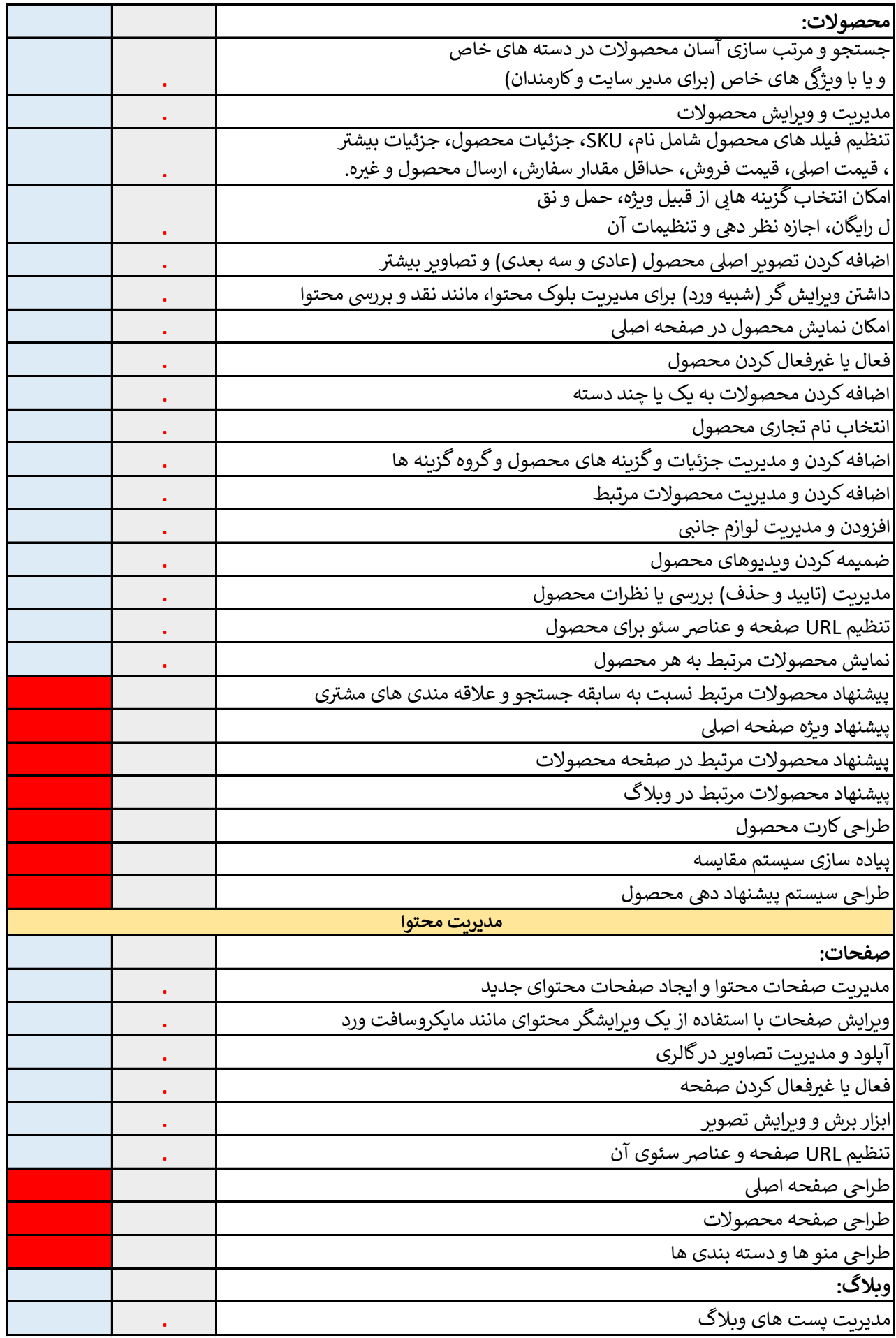

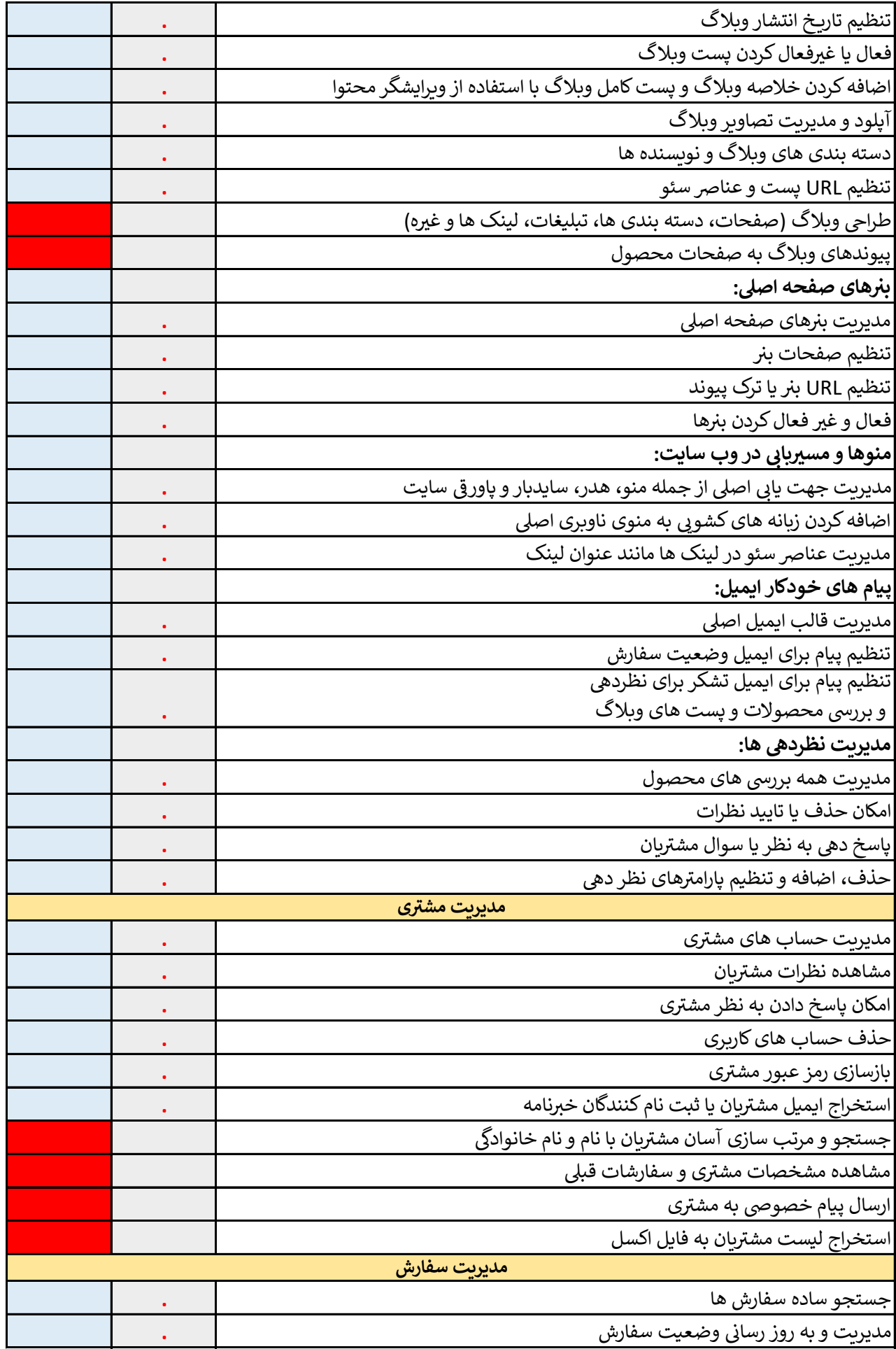

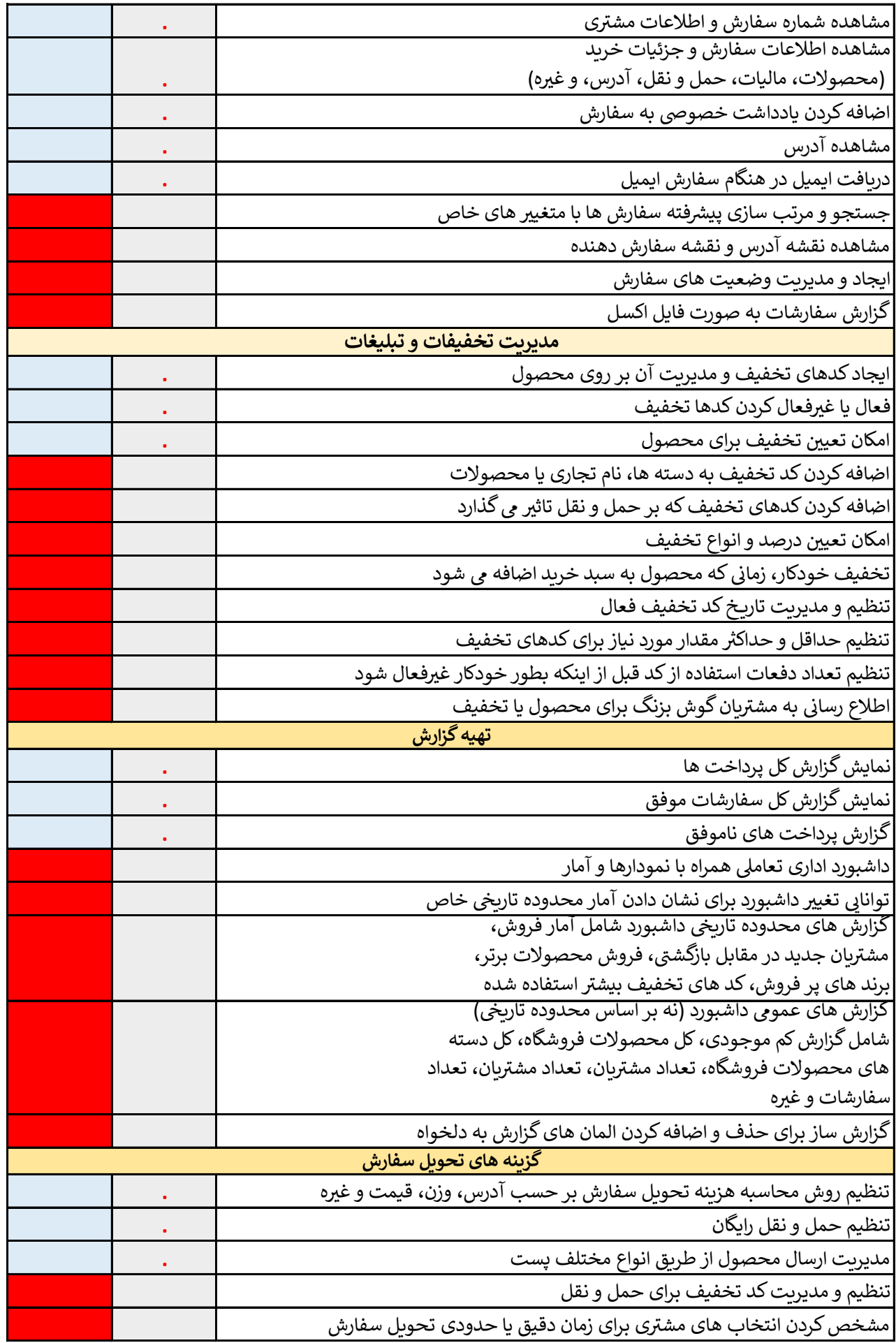

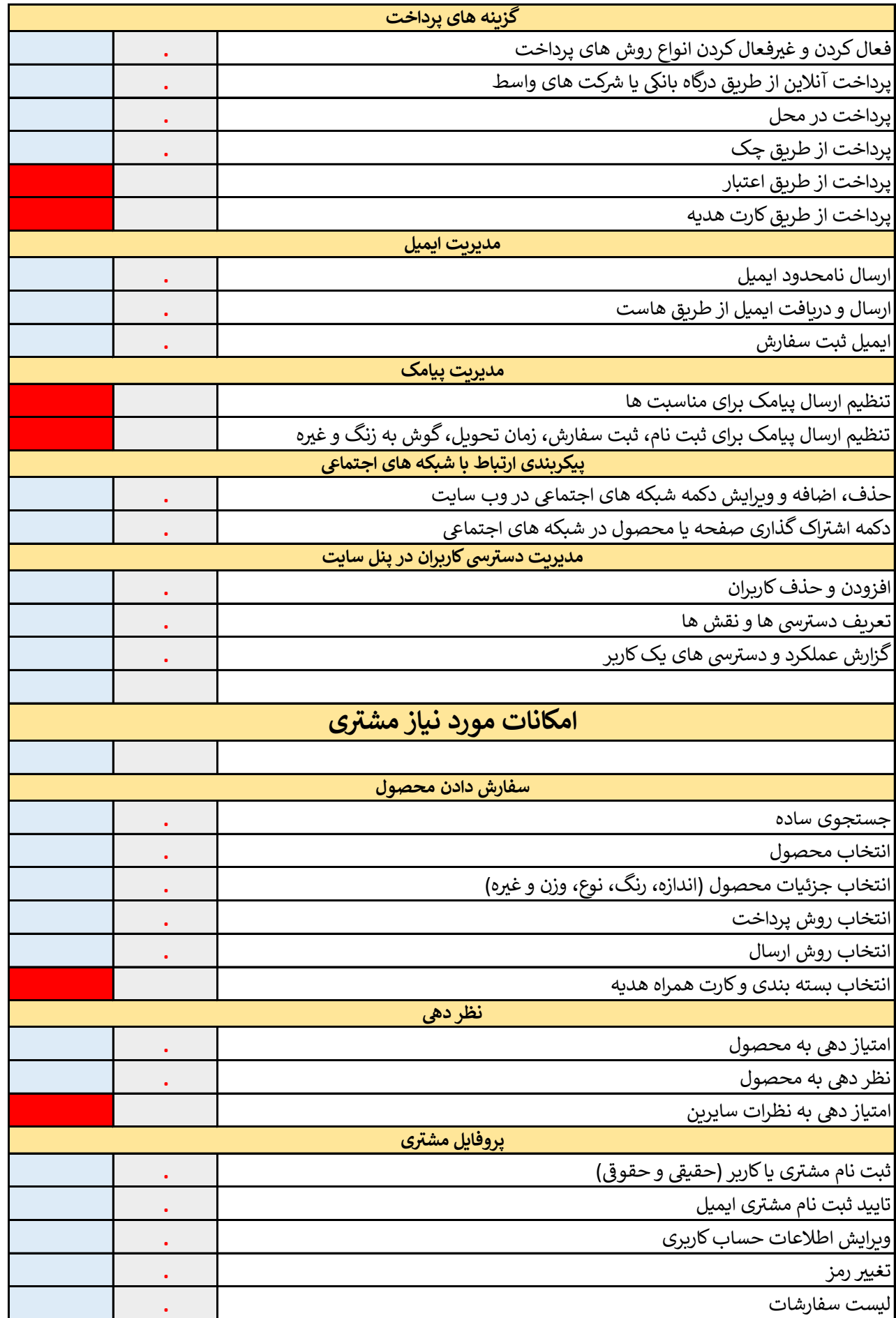

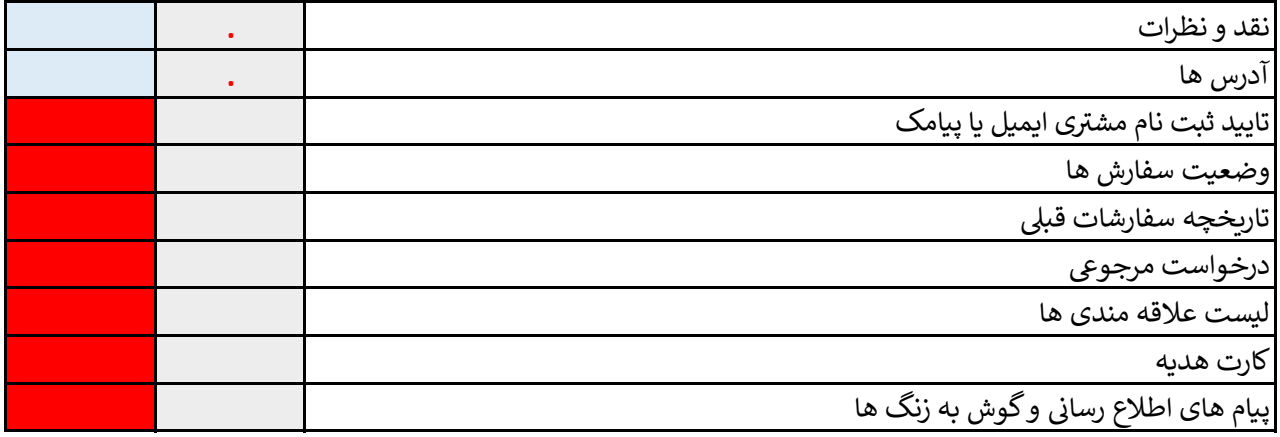

قیمت( تومان): wordpress ) = ( wordpress ) = ( wordpress ) تومان ) = 35.000 قیمت) PHP

90.000.000 60.000.000

. The simple  $\mathcal{L}_{\mathcal{A}}$  is a set of  $\mathcal{L}_{\mathcal{A}}$